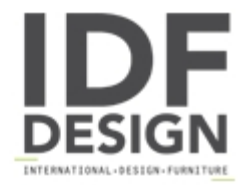

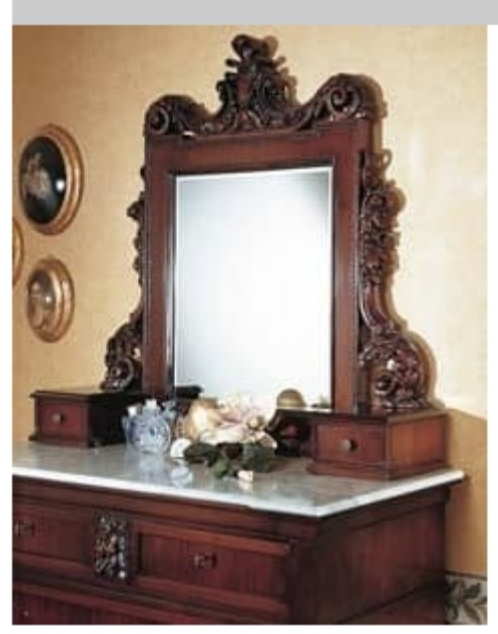

Art. 973 mirror '800 Siciliano

Luxury classic decorative mirrors for bedroom. Mirror with two drawers suitable for luxury hotel and home furnishing.

Produced by

Vimercati Snc di Sandro & Enrico Via Calabria 30 20036 Meda (Monza Brianza) Italy

Phone: +39 0362 70023 Fax: +39 0426 340523 E-mail: servizio.clienti@vimercatimeda.it Website: http://www.vimercatimeda.it

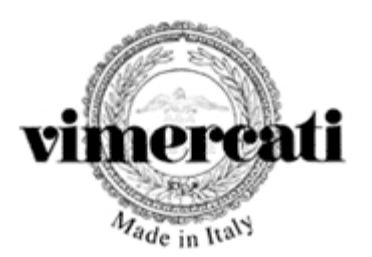